# **Formación docente universitaria en tiempos de pandemia: el uso de herramientas TIC para la virtualidad**

Eje 5. Tecnicidades

Relato de experiencia pedagógica

Martin Mariano Julio Goin Universidad Nacional de Río Negro – Centro Interdisciplinario sobre Derechos, Inclusión y Sociedad mgoin@unrn.edu.ar María de la Trinidad Quijano Universidad Nacional de Río Negro - Universidad Nacional del Comahue mquijano@unrn.edu.ar Edith Noemí Lovos Universidad Nacional de Río Negro – Centro Interdisciplinario sobre Derechos, Inclusión y Sociedad elovos@unrn.edu.ar Juan Ignacio Crego Universidad Nacional de Río Negro jcrego@unrn.edu.ar

#### **RESUMEN**

Este trabajo presenta una experiencia de formación docente destinada a los docentes de la Universidad Nacional de Río Negro. La propuesta se llevó adelante en formato taller y modalidad virtual, entre los meses de agosto y noviembre de 2021. Los temas tratados se centraron en fundamentos tecnológicos para la formación docente y la pertinencia de herramientas tecnológicas en el ámbito académico. Se abordaron conceptos básicos de edición de presentaciones, vídeo y sonido, con la intención de realizar un aporte al desarrollo de competencias digitales de los y las participantes, propiciando mejorar la dinámica de enseñanza en las disciplinas en la que llevan adelante la práctica docente.

Se realizó un análisis de la experiencia combinando aspectos cuanti-cualitativos, en dos momentos: durante el desarrollo del taller y una vez finalizado el mismo, ya en el contexto de la actividad académica presencial. En líneas generales, las y los participantes presentaron interés en las herramientas propuestas y manifestaron una valoración positiva del taller, reconociendo la necesidad de profundizar en la creación de objetos específicos para sus disciplinas de enseñanza.

**PALABRAS CLAVE:** Formación docente universitaria; Recursos didácticos audiovisuales; Taller de modalidad virtual.

# **INTRODUCCIÓN**

Frente a los vertiginosos cambios que se producen en los escenarios mediados por las Tecnologías de la Información y Comunicación (TIC), es necesario el reconocimiento y la valoración de las posibilidades que éstas brindan en diferentes sectores de la sociedad, como la cultura, la industria, el esparcimiento y el ámbito educativo (Cabero Almenara, 2010).

Los entornos virtuales son herramientas permiten mediar procesos de enseñanza y aprendizaje acordes con la sociedad del presente siglo y sus necesidades, en este caso atendiendo a la necesidad de distancia y tiempo, principalmente en el ámbito académico, y fomentando nuevos roles tanto en docentes como en estudiantes (Viloria & Gonzalez, 2019).

En la actualidad, los contenidos audiovisuales se han convertido en una parte importante de la información que recibe cualquier persona y son utilizados, ya sea como entretenimiento, comunicación y como estrategia digital en la educación. En relación con esta última aseveración, la utilización de los medios audiovisuales para la enseñanza es recomendada en la literatura científica (Repetto, et al., 2016). En este sentido, se considera relevante que las y los docentes adquieran aquellos conceptos estructurantes que les permitan accionar adaptativamente frente a los cambios qué demandan los procesos de enseñanza y aprendizaje y que a partir del contexto de excepción provocado por el COVID-19 se vieron incrementados. Por ello, desarrollar competencias digitales para establecer comunicaciones asertivas y realizar un abordaje reflexivo y crítico de los contenidos de las herramientas TIC, se hace indispensable en el ámbito del docente-investigador. Es necesario pensar en ellas no sólo con fines de gestión y búsqueda de información, sino para la propia creación de recursos educativos, la evaluación de las prácticas educativas y la aplicación en las líneas de investigación, entre otras (García, et al., 2021).

El presente trabajo forma parte de una investigación más amplia, dirigida al diseño, desarrollo y aplicación de materiales educativos digitales, en el marco de un proyecto de investigación titulado *Materiales Educativos Digitales y Tecnologías Disruptivas. Diseño, desarrollo y aplicación en los contextos educativos emergentes* (PI-40C-876), que se lleva adelante en la Universidad Nacional de Río Negro (UNRN) con docentes e investigadores de diferentes disciplinas de las Sedes Andina y Atlántica de la institución.

En esta oportunidad, se presenta un estudio de caso en relación con una propuesta pedagógica en formato taller y en modalidad e-learning, destinada a las y los docentes de la UNRN. A través de la misma, se buscó la formación docente, en el uso de herramientas TIC para la enseñanza en modalidad virtual. Se trabajó específicamente, la edición de vídeo y sonido, con la intención de que las y los docentes pudieran incorporarlos en la creación de clases virtuales asincrónicas y/o en la generación de recursos didácticos específicos.

A continuación, se exponen las características del taller, así como los aspectos más relevantes de su implementación y los resultados obtenidos.

# **DESCRIPCIÓN DE LA EXPERIENCIA**

# **Características del taller**

La UNRN tiene una estructura multisede a saber: Sede Andina, Sede de Alto Valle y Medio y Sede Atlántica, ubicadas en distintas zonas geográficas de la provincia de Río Negro (Argentina) cuenta con una planta docente de 1079 personas (Información Estadística 2009-2017). A través de los proyectos que integran el *Programa de Capacitación Gratuita para Docentes de las Universidades Nacionales*, en la UNRN se propuso el dictado del Taller de actualización docente denominado *Herramientas TIC para la virtualidad - presentaciones y edición de videos* entre agosto y noviembre de 2021. La propuesta pedagógica, se diseñó en formato e-learning y de carácter gratuito. Se optó por el formato taller por tratarse de una propuesta más de carácter práctico que teórico y de mediana duración (seis semanas).

El taller tuvo como responsable de su dictado a un docente-investigador de la UNRN que se especializa en Educación en Entornos Virtuales y forma parte del proyecto de investigación antes mencionado.

La difusión del taller se realizó a través de los comunicados informativos vía mail que periódicamente la institución envía a la comunidad educativa. La recepción fue inmediata, al término de una semana se completó el cupo máximo establecido de 35 participantes.

Los objetivos del taller incluyeron:

- Diseñar y desarrollar presentaciones atractivas en la construcción de contenido audiovisual.
- Avanzar en el desarrollo de competencias básicas para la creación de presentaciones, alcanzando un nivel de competencia digital en grado suficiente para su desenvolvimiento efectivo, principalmente destinado a los procesos de enseñanza de nivel superior.
- Combinar, componer y relacionar los programas Genially, OBS Studio y VideoPad, que fueron cuidadosamente seleccionados para obtener un resultado audiovisual esperado de buena calidad.

# **Metodología empleada durante el taller**

Para el desarrollo del taller se implementó un aula virtual en el Campus Bimodal de la UNRN. La Figura 1 presenta en forma resumida la trayectoria de trabajo propuesta. Los nodos de color verde identifican la intervención asociada a los y las participantes, mientras que los nodos de color naranja son tareas exclusivas del docente-tutor. El contenido semanal se repite cinco veces, constituyendo el período de la formación.

Dada la modalidad taller, las actividades fueron en su mayoría de carácter práctico y las clases virtuales online contemplaron no sólo la exposición teórico/práctica de los contenidos sino también, un espacio de reflexión, donde los y las participantes compartieron sus propias experiencias y saberes. Se presentaron ejemplos y recomendaciones pretendiendo la apropiación, por parte de los y las participantes, de los contenidos que son objeto de enseñanza, necesarios para incorporarlos en su rol de docente. La consideración de la última instancia de trabajo final colaborativo dio lugar al intercambio de saberes, estrategias, puntos de vista, experiencias, etc., que enriquecen aún más los aprendizajes.

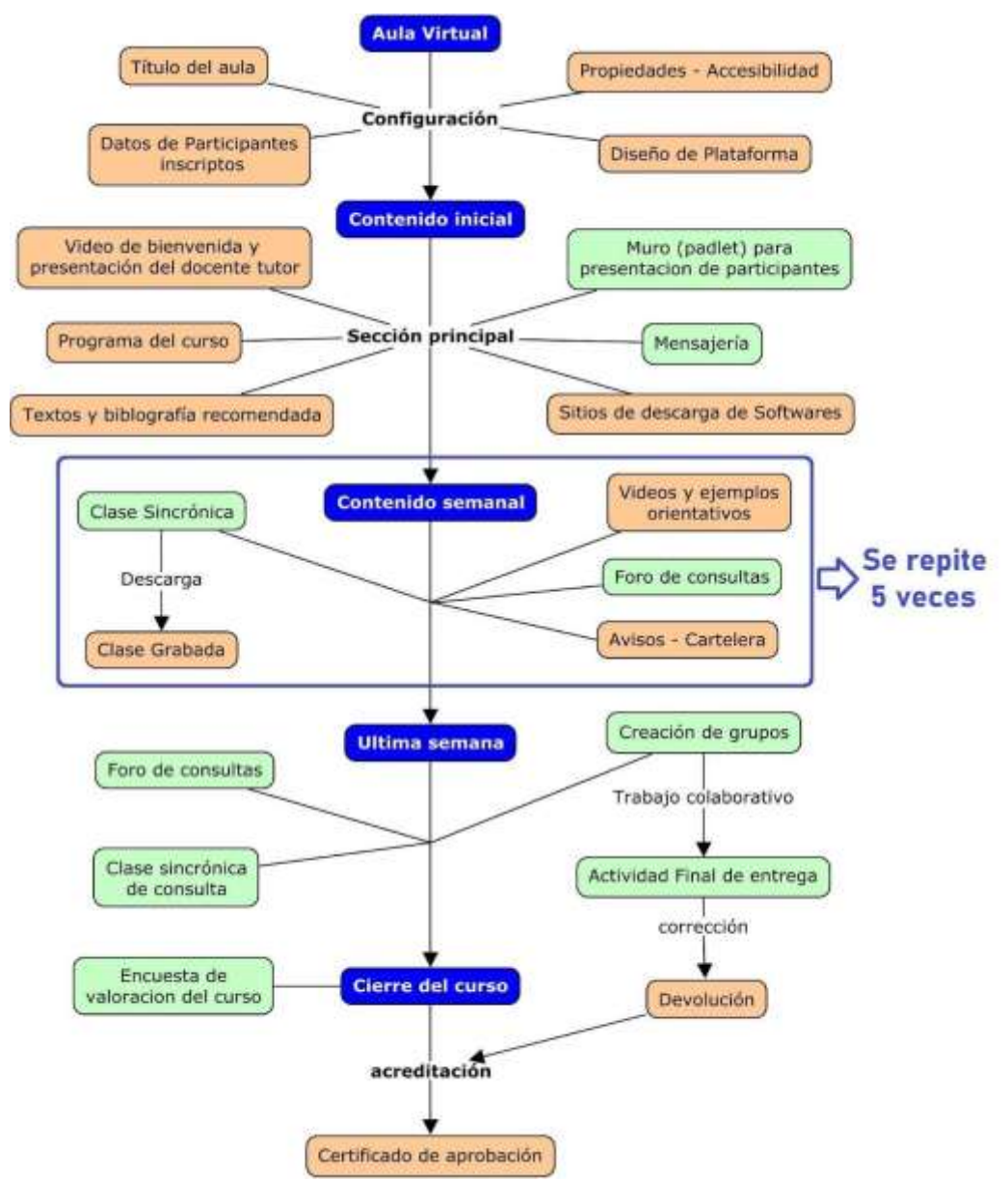

*Figura 1. Esquema del diseño y desarrollo del curso de formación.*

# **Implementación del taller**

De las herramientas mencionadas anteriormente, en el taller se trataron los conceptos básicos de cada una, alcances, instalación, las alternativas de uso, configuración, el manejo de su entorno, sus ventajas, sus dificultades, los servicios más importantes que ofrece cada una y la conexión que existe entre los tres softwares para potenciar el resultado final.

En las tres primeras semanas se trabajó la herramienta web Genially, que permite generar material visual e interactivo, de diferente tipo: infografías, presentaciones, historias, juegos, catálogos, mapas.

Los servicios de esta herramienta web que fueron abordados en el taller refieren a la creación, el desarrollo y la edición de: a) Presentaciones, utilizando objetos interactivos y animados, efectos de transición, inclusión de audios y videos. b) Infografías, ideal para transformar imágenes estáticas en imágenes interactivas que permite enriquecer imágenes con otras capas de información (vídeos, imágenes, audios, textos, mapas y enlaces) c) Gamificación, para crear contenidos que incluyan mecánicas de juego. Ideal para motivar, reforzar y evaluar los contenidos de un tema tratado en clase. d) Video de presentación, para mejorar las presentaciones y los vídeos. Ideal para crear contenidos con auto-reproducción, modo bucle, elementos pre-animados y efectos.

En la cuarta y quinta semana del taller, se trabajó la herramienta OBS Studio, aplicación libre y de código abierto para la grabación y transmisión de vídeo por internet, mantenida por OBS Project. OBS, permite captura de fuentes de vídeo en tiempo real, composición de escena, codificación, grabación y retransmisión. El programa funciona a base de escenas que se componen usando diferentes fuentes. En cada escena es posible modificar la posición o la cantidad de capas activas, de tal forma que resulte más dinámico.

En el taller, los temas abordados en esta línea fueron: a) Conceptos básicos del entorno gráfico del OBS Studio, configuración y ejemplos para exponer su alcance. b) Creación de escenas y fuentes para establecer dinamismo en la captura de pantalla. c) Efectos de transición entre escenas. En algunas oportunidades se aprovecharon las clases virtuales sincrónicas utilizando esta herramienta como modelo para la enseñanza y el aprendizaje.

La última parte de la quinta semana y la sexta semana del taller se abordó la herramienta VideoPad. Éste es un programa editor de videos multiplataforma, desarrollado por NCH Software, que permite crear, editar y exportar vídeos en múltiples formatos y de calidad profesional. El VideoPad dispone de una versión gratuita y ofrece una prueba de recursos completos por 30 días.

En esta última etapa y con esta herramienta se llegó a un cierre en el camino de formación, involucrando las presentaciones desarrolladas en Genially y las grabaciones (captura de vídeos) procedentes del OBS Studio. Incorporando además sonidos de fondo, créditos, títulos, subtítulos, efectos y videos.

Para la acreditación del taller, las y los participantes debieron presentar un trabajo final que incluyó el desarrollo de cuatro actividades: una presentación, una infografía, una actividad gamificada y un video. Los tres primeros, debieron ser desarrollados con el programa Genially, mientras que en el último se suman los programas OBS Studio y VideoPad. Todas estas actividades debían estar relacionadas con un tema libre elegido previamente por el equipo. La condición de aprobación estaba sujeta a pautas y criterios mínimos establecidos para cada actividad y detallados por el formador oportunamente.

En todo programa de formación, es importante evaluar su calidad. La evaluación de enfoque parcial, según Rubio (2003), enfatiza aspectos diversos del e-learning como la actividad formativa, los materiales de formación, las plataformas tecnológicas y/o la relación costo/beneficio.

Así se diseñó un instrumento que permitió conocer la valoración del taller por parte de las y los participantes. El mismo se implementó a través del recurso "Encuesta" que ofrece el Moodle, en el

que se incluyeron preguntas sobre desarrollo y organización del curso, el acompañamiento y la motivación generada por el formador, el funcionamiento de la plataforma, el desempeño en el aprendizaje, el nivel de dificultad y las sugerencias. Para su elaboración se optó por una metodología mixta, mayormente cuantitativa, usando la escala de Likert y algunas de tipo no métricas. Por otra parte, los datos cualitativos de carácter abierto y flexible, permiten no solo abordar una realidad y extraer al máximo los datos, sino analizar de una manera sistemática, objetiva y relacional el significado que exhibe el objeto de estudio (Northcutt & McCoy, 2004). La encuesta fue de respuestas anónimas y consistió, en su mayoría, en preguntas cerradas.

# **RESULTADOS**

#### **Características de las y los docentes participantes**

A continuación se presenta una breve descripción del grupo docente que participó del taller. En la Figura 2, se presentan algunos datos en la distribución de los inscriptos. La primera columna evidencia un alto grado de participación de mujeres, la segunda columna indica equidad geográfica en relación con las sedes en las cuales desempeñan sus labores los y las docentes participantes. La tercera columna refleja la preponderancia del cargo de PAD (Profesor/ra Adjunto/a), de los y las asistentes, seguido de JTP (Jefes de Trabajos Prácticos), PAS (Profesores/as Asociados/as) y un/a AYP (Ayudante de Práctica).

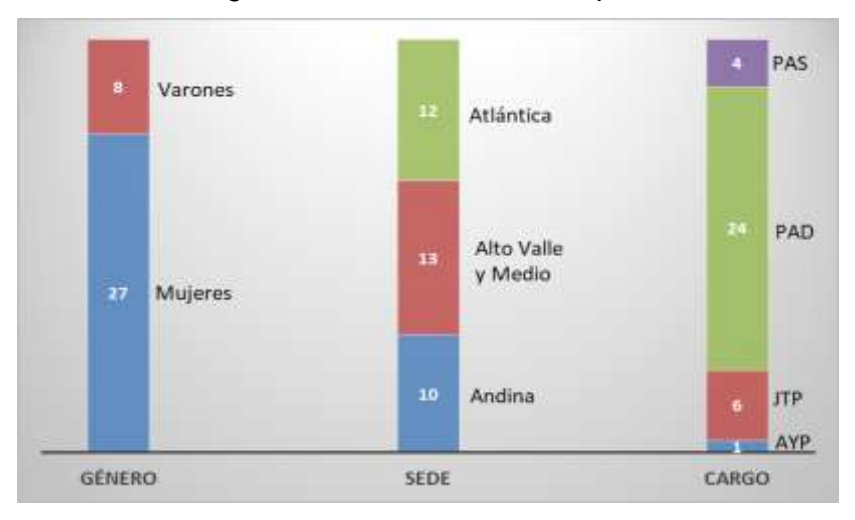

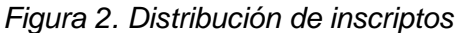

Respecto al área disciplinar donde las y los docentes llevan adelante la práctica académica, los resultados incluyen: Abogacía, Arquitectura, Contador Público, Paleontología, Ingenierías (en Agronomía, Ambiental, Biotecnología, Computación y Electrónica), Licenciaturas (en Administración, Comercio Exterior, Economía, Geología, Kinesiología y Fisiatría, Sistemas y Agroecología), Medicina Veterinaria, Nutrición, Odontología, Tecnicaturas (en Viveros, Mantenimiento Industrial y Universitaria en Deportes) y Profesorados (en Lengua y Literatura y Física).

A través de un muro creado para la presentación de las y los participantes, se recuperaron manifestaciones de gran expectativa por apropiarse de las herramientas TIC ofrecidas en la propuesta pedagógica, percibidos como recursos beneficiosos para mejorar videos y presentaciones, favoreciendo el proceso de enseñanza en el rol de docentes universitarios.

A continuación, se presentan citas textuales de algunas y algunos participantes, en la que se reflejan dichas expectativas.

"*... Las clases virtuales han cambiado la manera en la que los profesores debemos impartir nuestros saberes y conocimientos, por lo que creo que un buen manejo de las herramientas audiovisuales y TIC son fundamentales para transmitir la enseñanza y motivar a los estudiantes en estos tiempos."*

"… *Mi expectativa es poder transferir conocimientos y experiencias para acercar a los alumnos a situaciones, que le permitan dimensionar mejor la importancia y alcance de los temas expuestos, dentro del entorno en el cual están familiarizados, como son las video-producciones."*

*"... Deseo aprender para realizar recursos didácticos que ayuden o contribuyan a ser más divertido el acto de aprender y de enseñar."*

# **Evaluación del taller**

Un total de 18 personas (4 varones y 14 mujeres) de las 35 inscriptas, lograron acreditar el taller y además completaron el cuestionario de valoración.

La Figura 3 exhibe los resultados referidos a la valoración de: 1) el curso en general, 2) el equipo docente a cargo del curso, 3) el funcionamiento del campus virtual y 4) la organización y planificación de los contenidos. En su mayoría, se obtuvieron respuestas entre *excelente* y *muy bueno*.

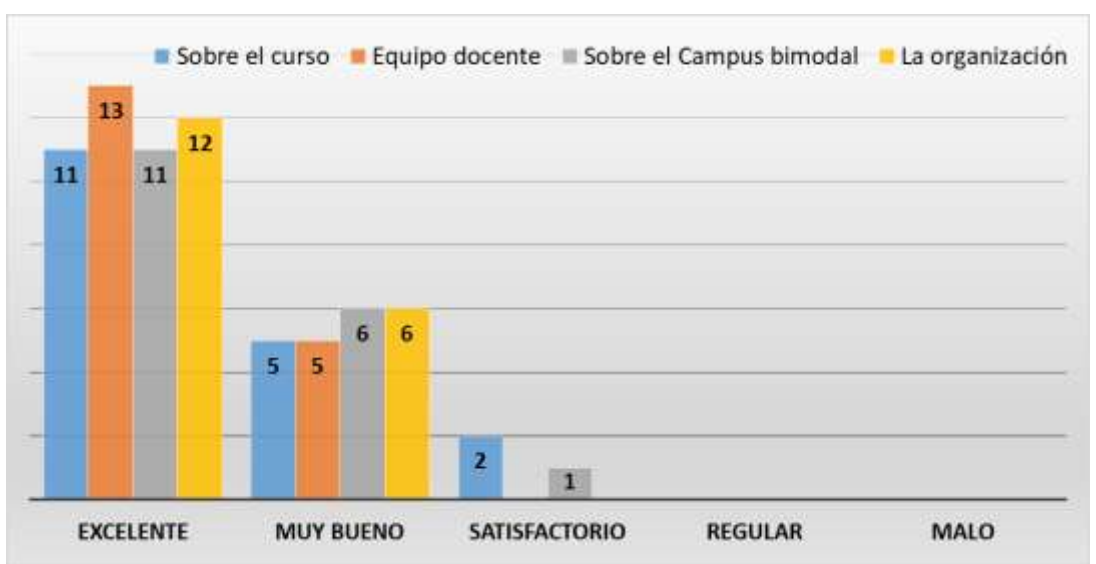

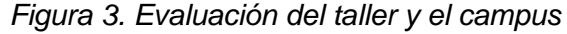

En relación con la valoración de los y las participantes hacia el rol del formador a cargo del taller, los resultados fueron, en general, de muy bueno a excelente. Las consultas fueron en base a la a) Eficacia b) Claridad en sus explicaciones c) En cuanto al estímulo para generar interés d) Sobre el aprovechamiento del tiempo e) Disponibilidad para ayudar y f) Claridad en los objetivos del curso.

Las últimas preguntas que formaron parte del cuestionario fueron de carácter abierto y se refirieron a las dificultades que los y las participantes tuvieron durante el taller, a los aspectos del taller que les resultaron de mayor utilidad y las sugerencias para mejorarlo. A continuación, se describen los resultados obtenidos de las respuestas a dichas preguntas.

Con respecto a las dificultades presentadas, solo dos participantes indicaron como obstáculo el enfrentarse a herramientas desconocidas.

En relación con los aspectos que les resultaron de mayor utilidad, por un lado se enfocaron en los recursos de grabación de videos, mencionando en muchos casos el OBS y el VideoPad, y asociados a la producción de clases asincrónicas. En cuanto a la herramienta Genially, la mayoría de las y los docentes que ya lo utilizaban para presentaciones en congresos, manifestaron haber ampliado sus conocimientos en relación a las posibilidades que ofrece la herramienta, como la inclusión de aspectos lúdicos (gamificación), el desarrollo de infografías, la transformación de presentaciones en videos con la incorporación de efectos en la transición, audio y sonido.

Sobre los aspectos a mejorar en el taller, la mayoría coincidió que el mismo estuvo acorde a sus expectativas, sin sugerencia alguna. El resto indicó sugerencia vinculadas a aspectos como: i) Complejidad del taller: se sugirió la necesidad de dividirlo en dos niveles, para profundizar sobre los programas estudiados; ii) Duración de la propuesta formativa: en algunos casos se sugirió que ésta se prolongue en el tiempo para poder estudiar con mayor profundidad los contenidos; iii) Tiempos del taller: recomendaron el dictado en el primer semestre y no al final del curso lectivo; iv) Nuevas herramientas: se sugirió incorporar herramientas de software libre. Este es un aspecto muy interesante, que revaloriza la idea de compartir conocimiento.

#### **Sondeo post-implementación**

El éxito de una implementación como la que se llevó a cabo, depende en gran medida de la respuesta positiva y proactiva de las y los docentes ante los desafíos que plantea la aplicación de un esquema virtual, y su posterior empleo en los espacios de enseñanza y aprendizaje.

Con el fin de sondear sobre el uso efectivo de los conocimientos trabajados en el taller en sus prácticas docentes, se indagó mediante una breve encuesta, a las y los docentes que culminaron el taller. Este sondeo se realizó durante el ciclo lectivo 2022, ya habiendo retornado la presencialidad completa. Se les consultó respecto al uso de las herramientas en su práctica docente, a través de las preguntas: ¿Has utilizado en este cuatrimestre alguna o todas las herramientas provistas por el curso (Genially, OBS Studio y/o VideoPad)? En todo caso ¿cuáles? Si utilizaste la/las herramienta/s, nos gustaría saber ¿con qué propósito? ¿Tuviste dificultades en el

proceso de elaboración? en todo caso ¿Cuáles? ¿Considera que fue apropiado y favorable utilizarlo en tus prácticas como docente en el proceso de enseñanza-aprendizaje?

De los 18 docentes consultados, 12 fueron los que respondieron la encuesta. De ellos, la mitad manifestó no haber utilizado las herramientas referidas, declarando la falta de necesidad por la vuelta a la presencialidad. Sin embargo, reconocieron que en algún momento las emplearán con el propósito de mejorar sus producciones en sus clases. La otra mitad, que declaró haber usado algún recurso aprendido, la mayoría empleó el Genially para crear presentaciones, con el propósito de robustecer las clases teóricas y, en algunos casos, incluyeron infografías y gamificación para reforzar conceptos aprendidos a través de la autocorrección. Algunos o algunas usaron el VideoPad y OBS Studio para preparar clases virtuales y todos acordaron en que no hubo dificultades en el proceso de elaboración de las herramientas utilizadas. En líneas generales, los y las docentes que declararon haber usado las herramientas, sienten que rompieron una barrera que consideraban una limitante previo al taller, y ahora se animan a autodesarrollar sus producciones, haciendo que su labor académica sea más atractiva y motivadora.

#### **CONCLUSIONES**

En este trabajo se presentó una experiencia de formación docente de nivel universitario destinada a los y las docentes e investigadores/as de la UNRN. La misma se llevó adelante en el segundo semestre del año 2021 y se centró en el uso de edición de vídeo y sonido. En el trabajo se describieron las características de su implementación y los principales resultados.

En base a los datos obtenidos en la encuesta final y al seguimiento semana a semana por parte del docente a cargo, se logró el mejoramiento de las competencias TIC en los y las participantes , abarcando recursos no comunes como la grabación y edición de videos (OBS Studio, VideoPad) y herramientas más conocidas como es el Genially. En este sentido, más de la mitad de las y los participantes inscriptos lograron la acreditación del taller, elaborando un trabajo final que abarcó gran parte de los temas tratados.

Las orientaciones brindadas durante el desarrollo del taller, favorecieron en los destinatarios una nueva forma de elaborar contenidos visuales para robustecer sus clases. La incursión de instrumentos digitales como los abordados, promovió la curiosidad de los y las docentes en el uso de estas herramientas para fomentar el trabajo colaborativo. El grupo presentó un interés particular en las tres herramientas propuestas y manifestó una valoración positiva del taller, reconociendo la necesidad de profundizar en la creación de objetos específicos de sus disciplinas de enseñanza.

Entre los aspectos facilitadores del curso, destacan la comodidad de haber utilizado como medio para el taller, el campus virtual de la propia institución

Consideramos, que este tipo de propuestas pedagógicas resultan ser un aporte al desarrollo de competencias digitales de los docentes y un insumo para enriquecer/innovar en su práctica

profesional, a la vez que un espacio para compartir conocimientos e identificar necesidades en relación a la inclusión de las TIC en los procesos de enseñanza y aprendizaje.

# **BIBLIOGRÁFICA**

Cabero Almenara, J. (2010). Los retos de la integración de las TICs en los procesos educativos. Límites y posibilidades. *Perspectiva Educacional, formación de profesores*, *49*(1), 32-61.

García Vélez, K. A., Ortiz Cárdenas, T., Chávez Loor, M. D. (2021). Relevancia y dominio de las competencias digitales del docente en la educación superior. Rev. Cubana Edu. Superior, 40(3) Northcutt, N. y McCoy, D. (2004) Análisis cualitativo interactivo: un método de sistemas para la investigación cualitativa. Sabio, Thousand Oaks.

Oficina de Aseguramiento de la Calidad. Universidad Nacional de Río Negro. (2009-2017). Información Estadística. Disponible en [https://www.unrn.edu.ar/images/section/descargas/32-673](https://www.unrn.edu.ar/images/section/descargas/32-673-informacion-estadistica-hasta-2017.pdf) [informacion-estadistica-hasta-2017.pdf](https://www.unrn.edu.ar/images/section/descargas/32-673-informacion-estadistica-hasta-2017.pdf)

Repetto Jiménez, E., & Calvo Fernández, J. (2016). La utilización de recursos audiovisuales en la enseñanza universitaria. El Guiniguada, 12, 137-148.

Rubio, M. J. (2003). Enfoques y modelos de evaluación del e-learning. *RELIEVE-Revista Electrónica de Investigación y Evaluación Educativa*, *9*(2).<https://doi.org/10.7203/relieve.9.2.4332>

Viloria, H., & González, J. H. (2019). Uso de las herramientas comunicativas en los entornos virtuales de aprendizaje. *Chasqui: Revista Latinoamericana de Comunicación*, (140), 367-384.